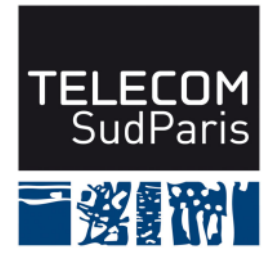

## **Corrigé Barème**

Exemple de questions en Spécification, Conception et PROGRAMMATION

Les seuls documents autorisés sont ceux distribués en cours et en TP, et mis à disposition sur le site Web du module, ainsi que vos notes personnelles.

### **Notes :**

- les questions qui suivent constituent un entraînement sur les parties « spécification », « conception » et « programmation » pour le contrôle final de la deuxième session du module CSC4102. Elles sont extraites d'un ancien sujet. Dans le cadre du module CSC4102, pour couvrir l'ensemble du programme, nous y ajouterions une question sur la « préparation des tests », une question sur la « qualité du modèle » (par exemple sur les patrons de conception), et une question sur les « idiomes JAVA » (par exemple sur les méthodes equals et hashCode) ;
- la durée estimée pour répondre à toutes les questions qui suivent est 1h30 ;
- un barème est donné à titre indicatif ;
- soyez concis et précis, et justifiez vos réponses par des commentaires appropriés ;
- soyez rigoureux dans la syntaxe UML ;
- soyez rigoureux dans la syntaxe JAVA ;
- **veillez à rendre une copie propre et lisible, avec une marge à gauche.**

## **1 Sujet**

**Étude de cas.** Nous souhaitons mettre en œuvre un système de gestion de journaux d'événements (en anglais, *logs*) utilisé pendant l'exécution de programmes écrits en Java. Le principe d'un tel système est d'éviter d'écrire des instructions println en les remplaçant par des instructions du type « enregistrer ce message dans tel fichier en y ajoutant l'heure courante » ou « afficher ce message à la console avec telle couleur », ou encore « enregister ce message dans tel fichier et l'afficher à l'écran ». Dans le jargon de la programmation, la partie de formattage du message est communément nommée un *beautifier*. La figure 1 présente seulement une partie de ce système : la partie formattant le message, c'est-à-dire permettant de colorier le message, de mettre les caractères en majuscule, d'ajouter l'heure, etc. Pour information, la figure 1 utilise le patron de conception « Décorateur ».

Les premières questions vous demandent de compléter le diagramme de la figure 1 pour modéliser toute la partie statique du système. Les questions qui suivent vous demandent de mettre en œuvre dans des classes Java la partie modélisée dans la figure 1. La dernière question vous demande de compléter le diagramme de séquence de la figure 2.

L'objectif du système est de permettre à un programmeur en Java de créer des journaux. Un journal est associé à des *beautifieurs*. Généralement, le programmeur définit des *beautifieurs* en début de programme et les réutilise pour ses différents journaux. L'opération beautify consiste à transformer l'objet sous la forme d'une chaîne de caractères (avec la méthode toString) et à décorer cette chaîne de caractères. Voici quelques informations sur les méthodes beautify des *beautifieurs* présentés dans la figure 1 :

- la méthode beautify de la classe EmptyBeautifier ne fait rien de plus que vérifier que la référence o n'est pas nulle avant d'appeler la méthode toString ;
- la même méthode de la classe ColorDecorate concatène les chaînes de caractères suivantes : la couleur (p.ex. l'attribut BLUE), l'appel à la méthode toString sur l'argument, et la chaîne de caractères de l'attribut RESET (pour revenir à la couleur initiale) ;
- la méthode de la classe UpperCaseBeautifier transforme les caractères minuscules en caractères majuscules. En Java, une chaîne de caractères s est transformée en majuscule avec l'instruction s.toUpperCase();
- la méthode beautify de la dernière classe BeforeAfterDecorator complète le message avec un préfixe (attribut contentBefore) et un suffixe (attribut contentAfter). Notez que les préfixes et les suffixes ont chacun leur *beautifieur* ; ils donc « *beautifiés* » pendant l'appel à la méthode beautify.

Le système complet permet de gérer plusieurs journaux. Chaque journal est aussi associé à une configuration de journalisation. Une configuration de journalisation indique le niveau de gravité (un entier) accepté par le journal : par exemple, un message de niveau debug ne sera pas journalisé si le niveau spécifié dans la configuration est fatal (c'est-à-dire uniquement les erreurs fatales qui arrêtent le programme). Le programmeur définit des configurations de journalisation et les réutilise pour ses différents journaux.

Un journal est enfin associé à plusieurs flots de sortie : p.ex. pour afficher les messages à la fois dans la console et dans un fichier ; mais, un flot de sortie n'est utilisé que par un journal. Nous considérons quatre catégories de flots de sortie : console (comme println), fichier (journalise dans un fichier de texte, un message par ligne), tube nommé (envoie le message « *beautifié* » à un autre processus ou *thread* local), et *socket* (envoie le message « *beautifié* » à un processus qui potentiellement s'exécute sur une autre machine.

## **2 Questions**

**Question 1 (3,5pt)** Complétez le diagramme de classes de la figure 1 pour modéliser tout le système de gestion de journaux. N'y mettez pas les attributs.

Vous pouvez rendre l'énoncé avec les éléments que vous ajoutez à la figure 1, mais n'oubliez pas de mettre votre nom sur la feuille.

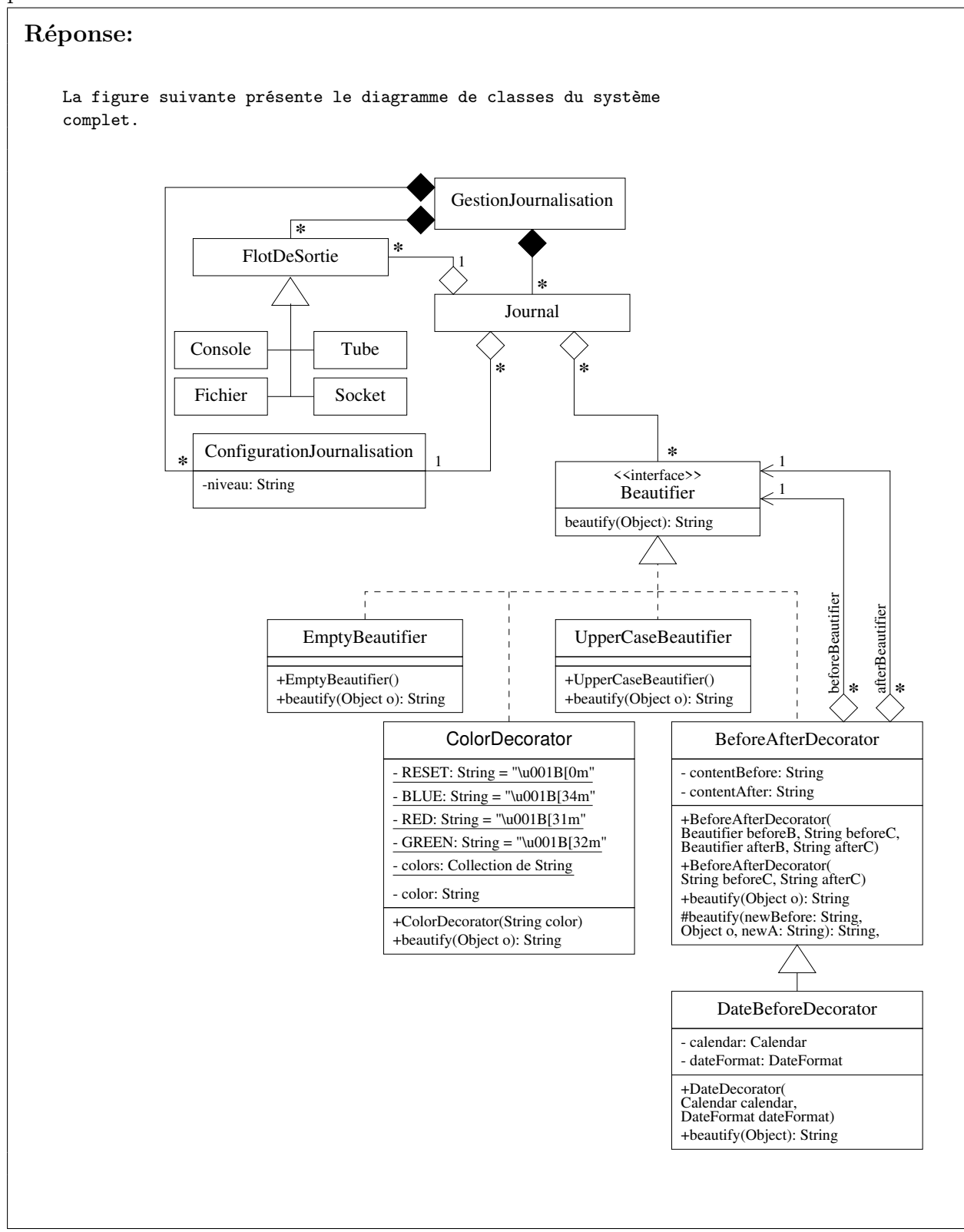

#### **Erreurs ou faiblesses fréquemment observées :**

- composition de Journal vers ConfigurationJournalisation ou Beautifier
- multiplicité 1..1 entre ConfigurationJournalisation ou Beautifier et Journal

```
Barème de correction sur 3,5 point(s) :
Répartition :
0,5 qualité de l'UML
0,5 classe façade
0,5 classes Journal, FlotDeSortie et ConfigurationJournalisation
0,5 associations autour de Journal
0,5 généralisation spécialisation FlotDeSortie
0,5 multiplicité entre FlotDeSortie et Journal
0,5 multiplicité entre ConfigurationJournalisation ou Beautifier et Journal
```
**Question 2 (1 pt)** Écrivez le code de Beautifier.

```
Réponse:
package beautifier ;
public interface Beautifier {
        String beautify (Object o);}
```
**Erreurs fréquemment observées :**

— pas une interface

— méthode avec une définition

#### **Barème de correction sur 1 point(s) :**

Répartition : 0,5 interface 0,5 méthode sans définition

**Question 3 (2,5 pts)** Écrivez le code de la classe UpperCaseBeautifier.

```
Réponse:
package beautifier ;
import java . util . Locale ;
public class UpperCaseBeautifier implements Beautifier {
        public UpperCaseBeautifier () {
        }
        @Override
        public String beautify (Object o) {
                return (o == null) ? "" : o.toString().toUpperCase(Locale.ROOT);
```
 $\overline{\phantom{0}}$ 

}

}

#### **Erreurs fréquemment observées :**

```
Barème de correction sur 2 point(s) :
Répartition :
0,5 implements
0,5 constructeur vide ou pas de constructeur
0,5 test non null
0,5 appel à toString
0,5 return
```
**Question 4 (5 pts)** Écrivez le code de la classe ColorDecorator. Vous devez remplir la collection colors dans le constructeur avec les couleurs définies en attribut de classe (BLUE, etc.). Vous devez refuser de créer un objet de cette classe si color passé en paramètre n'est pas dans la collection colors en levant une exception de type IllegalArgumentException (nous supposons que la classe IllegalArgumentException existe).

#### **Réponse:**

```
package beautifier ;
import java . util . List ;
import java . util . Vector ;
public class ColorDecorator implements Beautifier {
        public static final String ANSI_RESET = "\u001B [0m";
        public static final String ANSI_BLACK = "\u001B [30m";
        public static final String ANSI_RED = "\u001B[31m";
        public static final String ANSI_GREEN = "\u001B [32m";
        public static final String ANSI_YELLOW = "\u001B [33m";
        public static final String ANSI_BLUE = "\u001B[34m";public static final String ANSI_PURPLE = "\u001B[35m";public static final String ANSI_CYAN = "\u001B [36m";
        public static final String ANSI_WHITE = "\u001B [37m";
        private static List < String > colors ;
        private String color ;
        public ColorDecorator (final String color) throws IllegalArgumentException \{if (colors == null) {colors = new Vector < String >();
                          colors . add ( ANSI_RESET );
                          colors . add ( ANSI_BLACK );
                          colors . add ( ANSI_RED );
                          colors . add ( ANSI_GREEN );
                          colors . add ( ANSI_YELLOW );
                          colors . add ( ANSI_BLUE );
                          colors . add ( ANSI_PURPLE );
                          colors . add ( ANSI_CYAN );
                          colors . add ( ANSI_WHITE );
                 }
                 if ( colors . contains ( color )) {
```

```
this . color = color ;
                 } else {
                          throw new IllegalArgumentException (" Unknown color ");
                 }
        }
        @Override
        public String beautify (Object o) {
                return color + o + ANSI_RESET ;
        }
}
```
**Erreurs fréquemment observées :**

 $\overline{\phantom{0}}$ 

**Barème de correction sur 5 point(s) :** Répartition : 0,5 attributs privés 0,5 attributs de classe 0,5 attribut List<String> 0,5 vecteur + initialisation du vecteur 0,5 remplissage du vecteur 0,5 non remplissage si déjà rempli 0,5 test présence dans vecteur 0,5 levée d'exception 0,5 déclaration de levée d'exception 0,5 beautify avec concaténation de chaînes de caractères

**Question 5 (2 pts)** Écrivez en utilisant JUnit le code de la classe JUnitColorDecorator qui contient une méthode qui test le cas d'erreur de la question précédente.

```
Réponse:
package beautifier . tests ;
import org . junit . Test ;
import beautifier . ColorDecorator ;
public class JUnitColorDecorator {
        @Test ( expected = IllegalArgumentException . class )
        public void testConstructorUnknownColor () {
                 new ColorDecorator (" unknown ");
        }
}
```
**Erreurs fréquemment observées :**

 $\overline{\phantom{0}}$ 

```
Barème de correction sur 2 point(s) :
Répartition :
```

```
0,5 @Test
0,5 expected
0,5 appel constructeur
0,5 valeur pour levée d'exception
```
**Question 6 (3,5 pts)** Écrivez le code de la classe BeforeAfterDecorator.

```
Réponse:
package beautifier ;
public class BeforeAfterDecorator implements Beautifier {
        private Beautifier beforeBeautifier ;
        private String contentBefore ;
        private Beautifier afterBeautifier ;
        private String contentAfter ;
        public BeforeAfterDecorator ( final Beautifier beforeBeautifier ,
                         final String stringBefore, final Beautifier afterBeautifier,
                         final String stringAfter) {
                 this . beforeBeautifier = beforeBeautifier ;
                 this . contentBefore = stringBefore ;
                 this . afterBeautifier = afterBeautifier ;
                 this . contentAfter = stringAfter ;
        }
        public BeforeAfterDecorator (final String stringBefore,
                         final String stringAfter) {
                 this . before Beautifier = new Empty Beautifier ();
                 this . contentBefore = stringBefore ;
                 this . afterBeautifier = new Emptype autifier ();
                 this . contentAfter = stringAfter ;
        }
        @Override
        public String beautify (final Object o) {
                 return beforeBeautifier . beautify ( contentBefore ) + " " + o
                                  + " " + afterBeautifier . beautify ( contentAfter );
        }
        protected String beautify (final String newContentBefore, final Object o,
                         final String newContentAfter) {
                 String before = ( newContentBefore == null ) ? contentBefore
                                  : newContentBefore ;
                 String after = ( newContentAfter == null ) ? contentAfter
                                  : newContentAfter ;
                 return beforeBeautifier . beautify ( before ) + " " + o + " "
                                  + afterBeautifier . beautify ( after );
        }
}
```
**Erreurs fréquemment observées :**

—

**Barème de correction sur 3,5 point(s) :**

```
Répartition :
0,5 constructeur avec beautifieurs
0,5 constructeur sans beautifieur (utilisation de EmptyBeautfier)
0,5 beautify avec un argument
0,5 beautify avec trois arguments
0,5 méthodes publiques
0,5 méthode protégée
```
**Question 7 (3,5pt)** Complétez le diagramme de séquence de la figure 2 pour modéliser les interactions correspondant aux lignes 24–27 de la méthode main de la figure 3. Ignorez les objets calendar et dateFormat. Par ailleurs, l'obtention de l'heure courante est obtenue par l'instruction dateFormat.format(calendar.getTime()).

Vous pouvez rendre l'énoncé avec les éléments que vous ajoutez à la figure 2, mais n'oubliez pas de mettre votre nom sur la feuille.

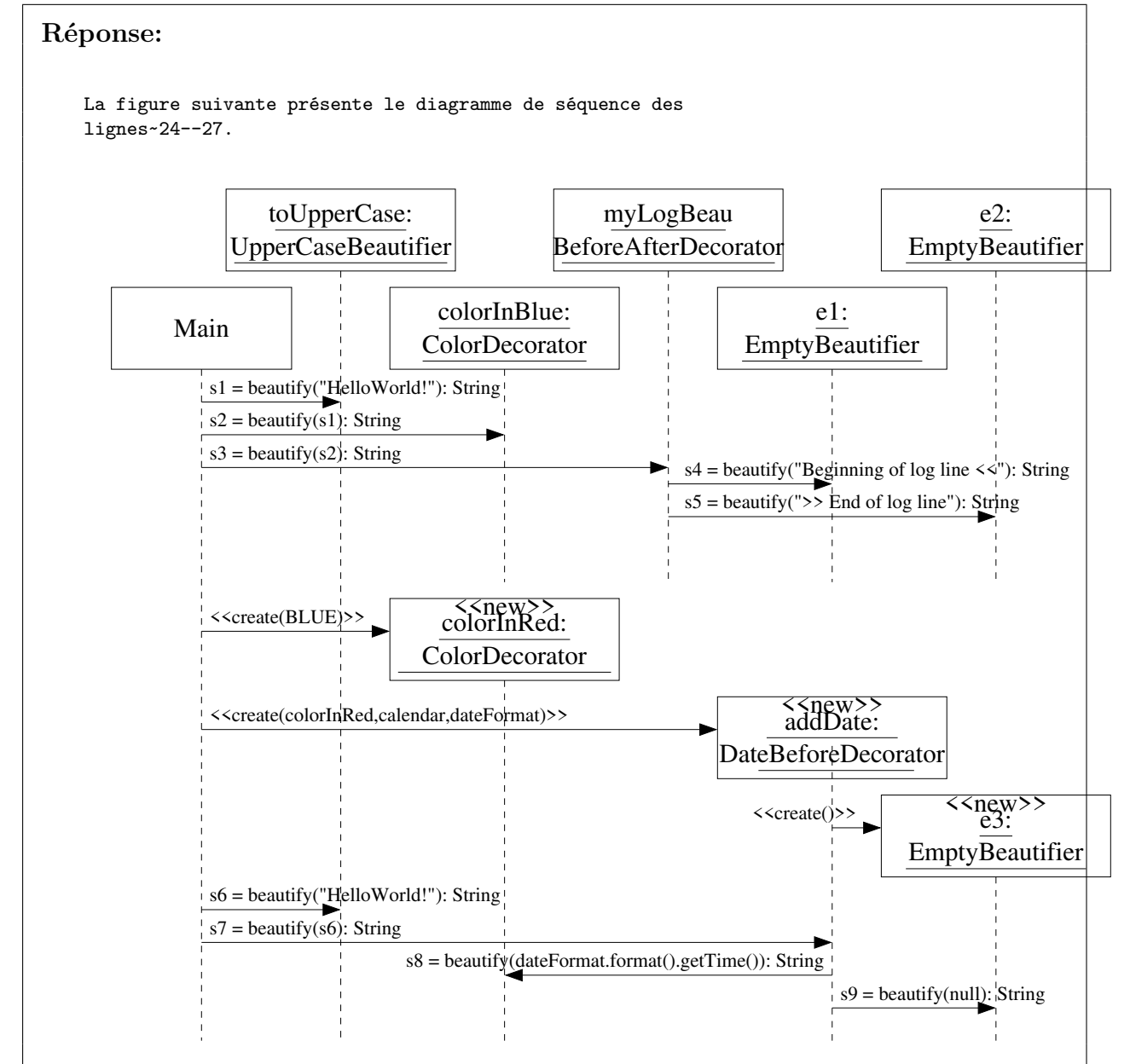

#### **Erreurs ou faiblesses fréquemment observées :**

# **Barème de correction sur 3 point(s) :**

Répartition : 0,5 qualité de l'UML 0,5 création objet colorInRed 0,5 new 0,5 création objet addDate 0,5 beautify sur UpperCaseBeautifier 0,5 beautify sur addDate 0,5 beautify imbriqué sur colorInRed

 $\overline{a}$ 

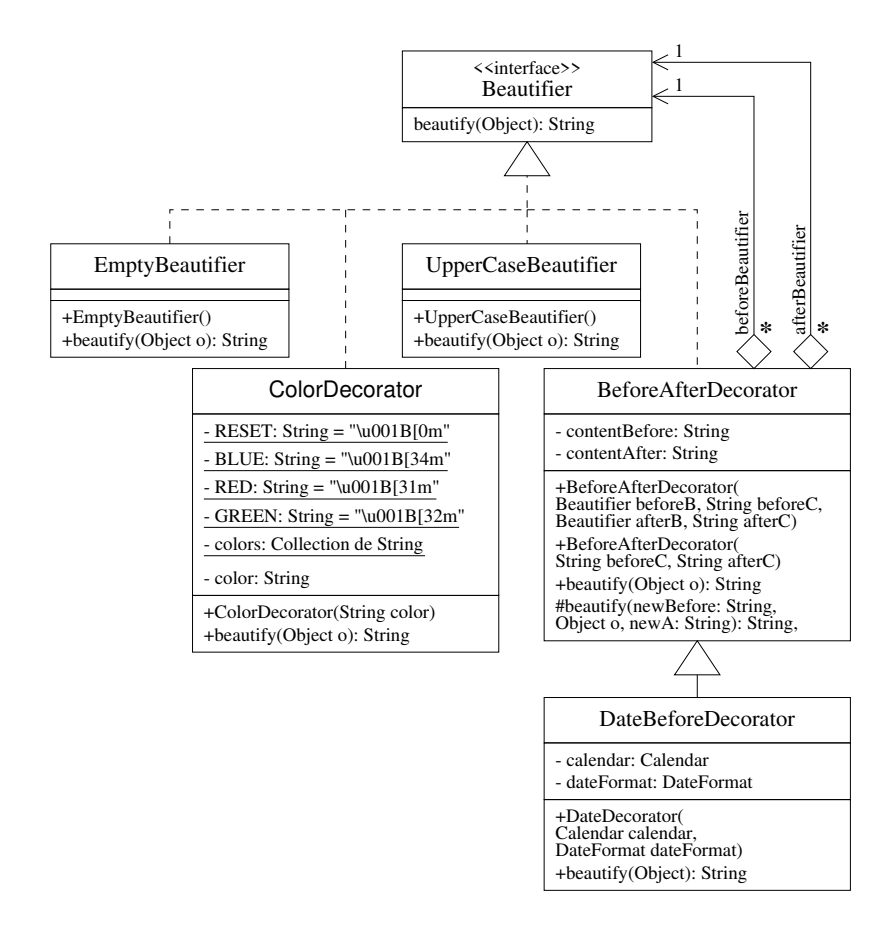

Figure 1 – Diagramme de classes des *beautifieurs*.

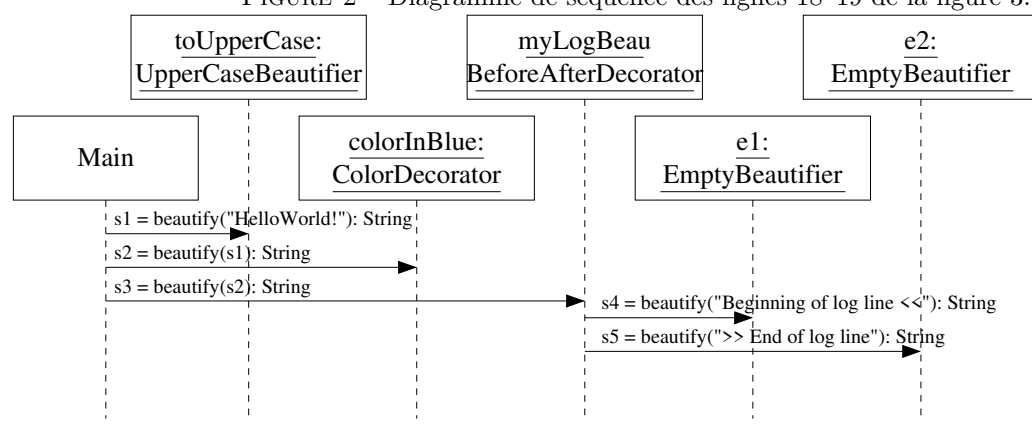

Figure 2 – Diagramme de séquence des lignes 18–19 de la figure 3.

```
1 import java.text.DateFormat;<br>2 import java.util.Calendar:
 2 import java.util.Calendar;<br>3 import java.util.Gregorian
      import java.util.GregorianCalendar;
 4 import java.util.Locale;
 5
 6 import beautifier. Beautifier :<br>7 import beautifier. BeforeAfter
 7 import beautifier. Before After Decorator;<br>8 import beautifier. Color Decorator:
      import beautifier. ColorDecorator;
 9 import beautifier. DateBeforeDecorator;
10 import beautifier. UpperCaseBeautifier;
\frac{11}{12}12 public class Main {<br>13 public stat
13 public static void main (String [] args) {<br>14 Beautifier colorInBlue = new Col
14 B e a u t i f i e r c o l o r I n B l u e = new C o l o rD e c o r a t o r ( C o l o rD e c o r a t o r .ANSI_BLUE ) ;
15 B e a u t i f i e r toUpperCase = new U p p e rC a s e B e a u t i f i e r ( ) ;
16 Beautifier myLogBeau = new Before After Decorator (<br>
\frac{17}{2} eximing of log line \langle \langle \cdot \rangle \rangle17 " B e g inn in g o f l o g l i n e <<", ">> End o f l o g l i n e " ) ;
18 S t r i n g myLogLine = myLogBeau . b e a u t i f y (
19 colorInBlue beautify (toUpperCase beautify ("HelloWorld!")));<br>20 System out println (myLogLine);
20 System . out . println (myLogLine);<br>21 Calendar calendar = new Gregor
21 Ca l endar c a l e n d a r = new G r e g o r i anC a l end a r ( ) ;
22 DateFormat dateFormat = DateFormat . g e tD a t eT im e In s t an c e (
23 DateFormat .MEDIUM, DateFormat .MEDIUM, new L o c a l e ( "FR" , " f r " ) ) ;
24 B e a u t i f i e r c o l o r I nR e d = new C o l o rD e c o r a t o r ( C o l o rD e c o r a t o r .ANSI_RED ) ;
25 Beautifier addDate = new DateBeforeDecorator(colorInRed, calendar, 26)26 dateFormat);<br>27 myLogLine = addDate.beautify
                                 myLogLine = addDate \cdot beautifulify (toUpperCase \cdot beautiful("HelloWorld!"));28 System.out.println (myLogLine);<br>29
      \begin{array}{ccc} \text{9} & \text{9} \\ \text{10} & \text{11} \end{array}30 }
```
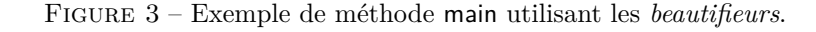